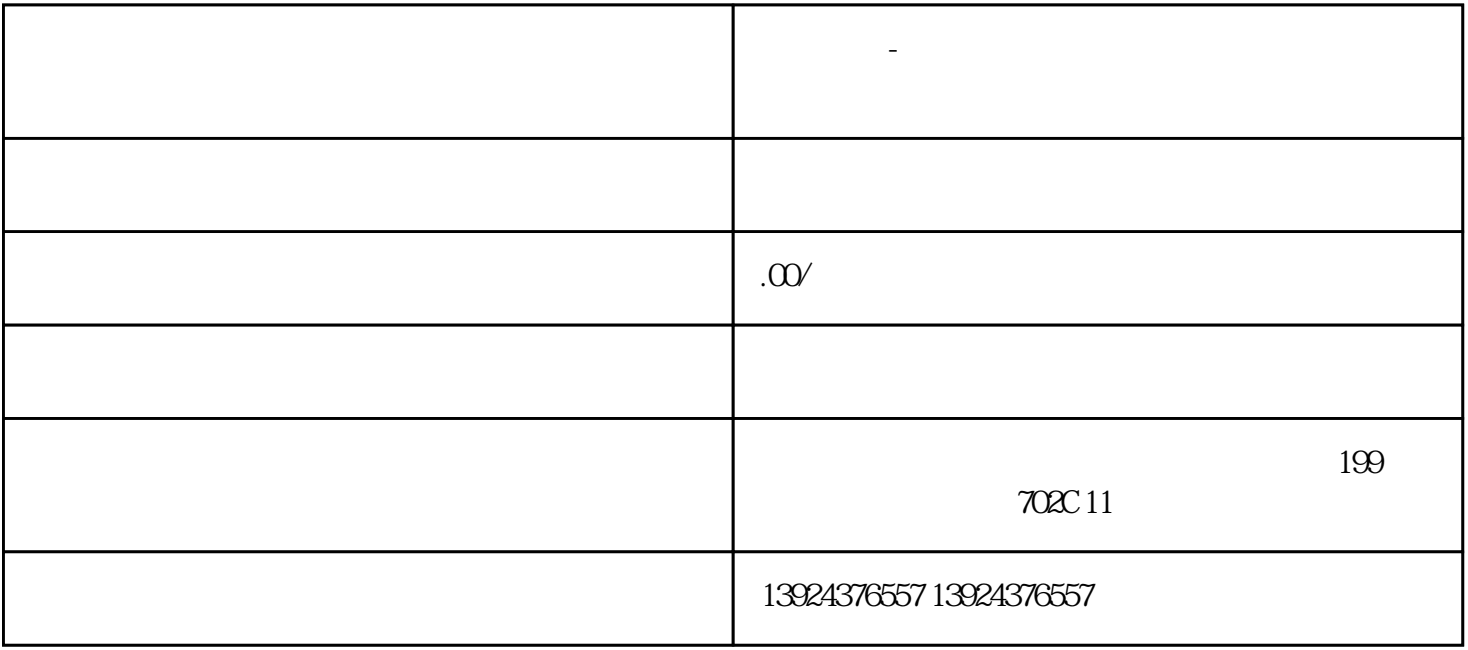

 $-\frac{u}{\sqrt{2\pi}}$ 以及市场表现进行详细的分析。我们的目标是通过这次深入的研究,揭示"东郊到家"成功的秘密,并

 $+$  +  $+$  / +

独立系统-东郊到家上门服务系统:专业技师,私人订制,尽在上门服务系统!

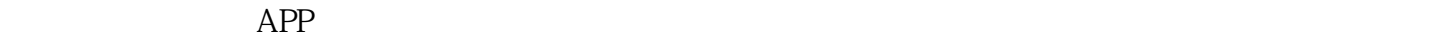

**独立系统-**

PHP+YI :

## uniapp

后端:

版本持:

端功能模块:技师选择预约服务优惠券订单

技师服务项展:技师选择预约服务优惠券订单

## $\begin{array}{ccccccccc} \sqrt{2} & \sqrt{2} & \$

 $\sqrt{a^2 + b^2}$ 

## $0\quad 24$

 $1$ 

 $\overline{c}$ 

 $\overline{3}$ 

 $ID$  $4$ 

 $\overline{1}$  $/$  $\overline{c}$ 

可添加/管理所有商品;  $\overline{1}$ 

 $\overline{\mathcal{A}}$  $\frac{1}{2}$  $\overline{\phantom{a}}$  $\frac{1}{2}$ 

 $\overline{c}$  $\sqrt{a}$ 

 $\begin{array}{ccc} \sqrt{2} & \sqrt{2} & \sqrt{2} & \sqrt{2} \\ \sqrt{2} & \sqrt{2} & \sqrt{2} & \sqrt{2} \\ \sqrt{2} & \sqrt{2} & \sqrt{2} & \sqrt{2} \\ \sqrt{2} & \sqrt{2} & \sqrt{2} & \sqrt{2} \\ \sqrt{2} & \sqrt{2} & \sqrt{2} & \sqrt{2} \\ \sqrt{2} & \sqrt{2} & \sqrt{2} & \sqrt{2} \\ \sqrt{2} & \sqrt{2} & \sqrt{2} & \sqrt{2} \\ \sqrt{2} & \sqrt{2} & \sqrt{2} & \sqrt{2} \\ \sqrt{2} & \sqrt{2} & \sqrt{2} & \sqrt{$  $\overline{a}$ 

 $2$  $100$  0  $100$   $200$  $100200$   $T$   $T+1$ 

 $1/2$ 

 $\overline{1}$ 

 $\overline{1}$ 

 $\overline{3}$  $\sqrt{a}$ 

 $\sqrt{2}$ 

 $\sqrt{ }$  ID

 $\sqrt{ }$  ID  $ID$  $\sqrt{a}$  $ID$  $\begin{array}{ccc} \end{array} \qquad \qquad \begin{array}{ccc} \end{array}$  $\overline{c}$  $/$  $\sqrt{2}$  and  $\sqrt{2}$  and  $\sqrt{2}$  and  $\sqrt{2}$  $\overline{3}$  $1$  $\sqrt{7}$ / $\sqrt{7}$  /  $\sqrt{7}$  ID  $\frac{1}{2}$  $\frac{1}{2}$ 

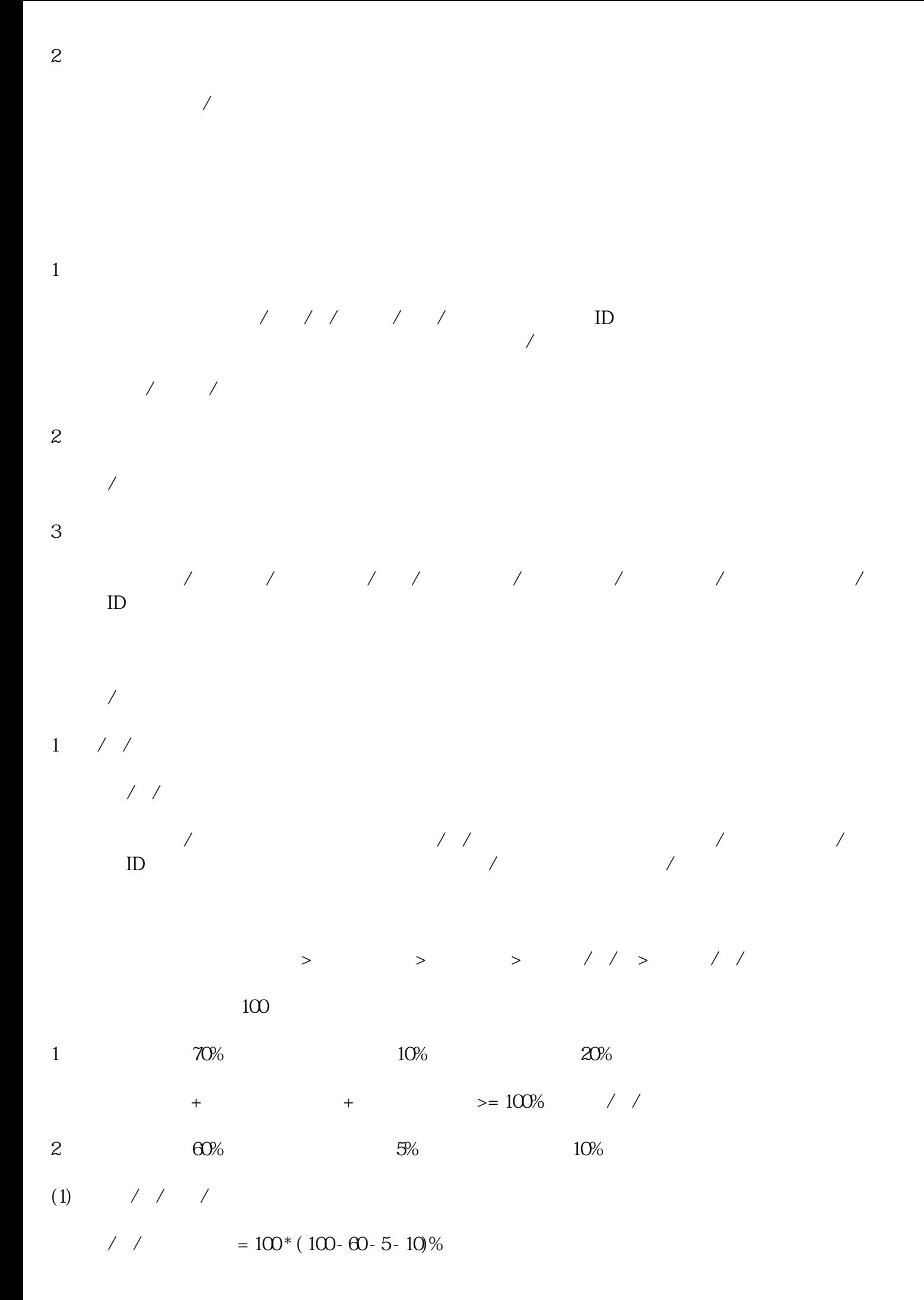

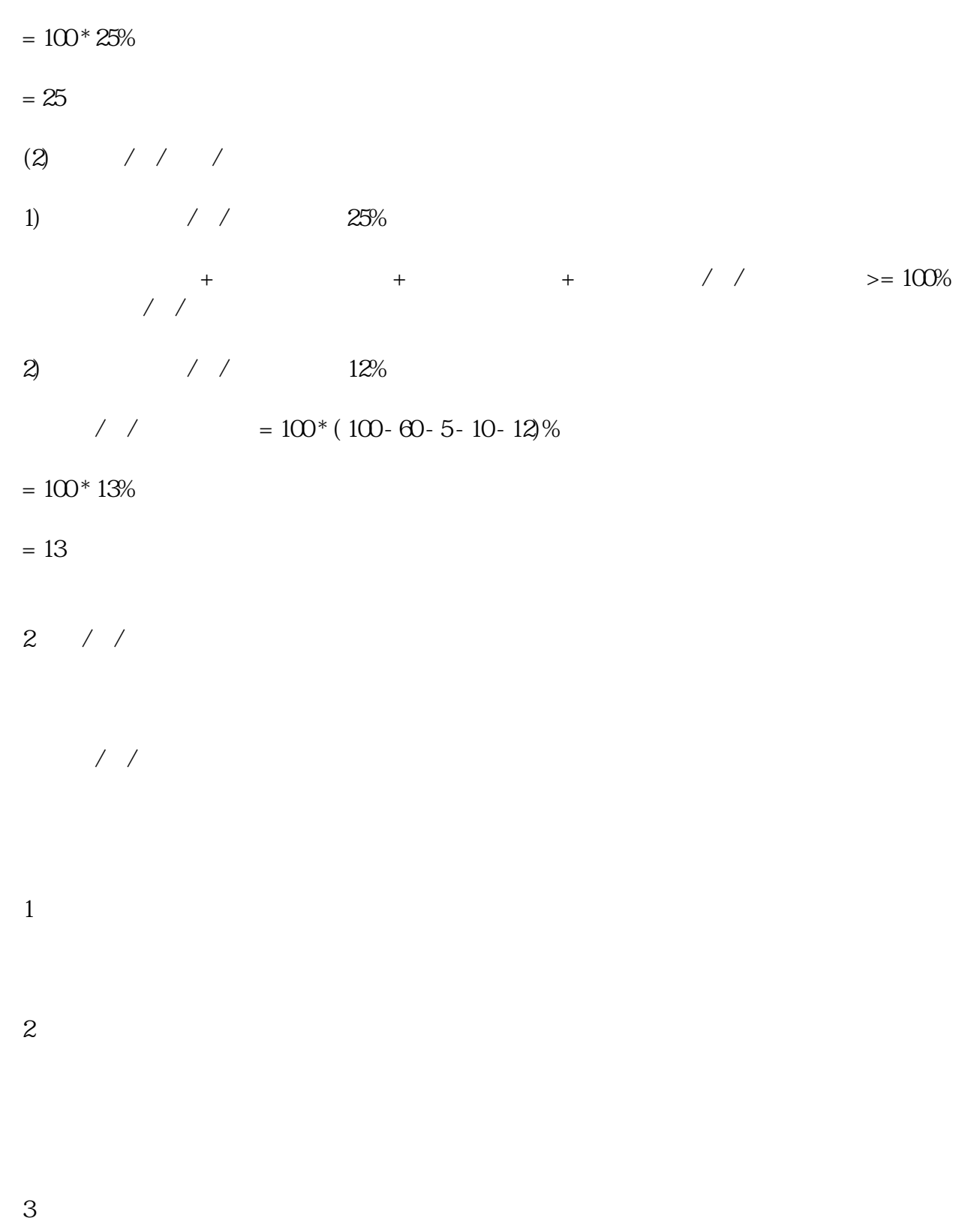

 $\overline{a}$  $\overline{X}$ 

 $\overline{1}$ 

 $\overline{1}$  $\frac{1}{2}$  $\overline{c}$  $\frac{1}{2}$  $\overline{3}$ 

 $\sqrt{ }$  $\sqrt{ }$  $\overline{1}$ 

 $\mathrm{id}/\hspace{-.1cm}1$  $\overline{c}$ 可新增/管理所有客户标签  $\overline{1}$ 

可根据阅读状态/推送时间 查看所有通知:  $ID$  $\overline{c}$ 

 $\mathbf{1}$  $\sqrt{2}$ 

 $1$ 

DIY

 $\mathbf{2}$ 

 $\overline{1}$ 

 $\overline{c}$ 可设置前端技师页面-可服务按钮颜色、文字颜色; 可设置前端个人中心-用户端背景图、文字颜色;

可设置前端个人中心-技师端背景图、文字颜色;

 $\mathbf{1}$ 

 $\mathfrak{2}$ 

AppID AppSecret

AppID AppSecret key

APP AppID AppSecret APP Android IOS

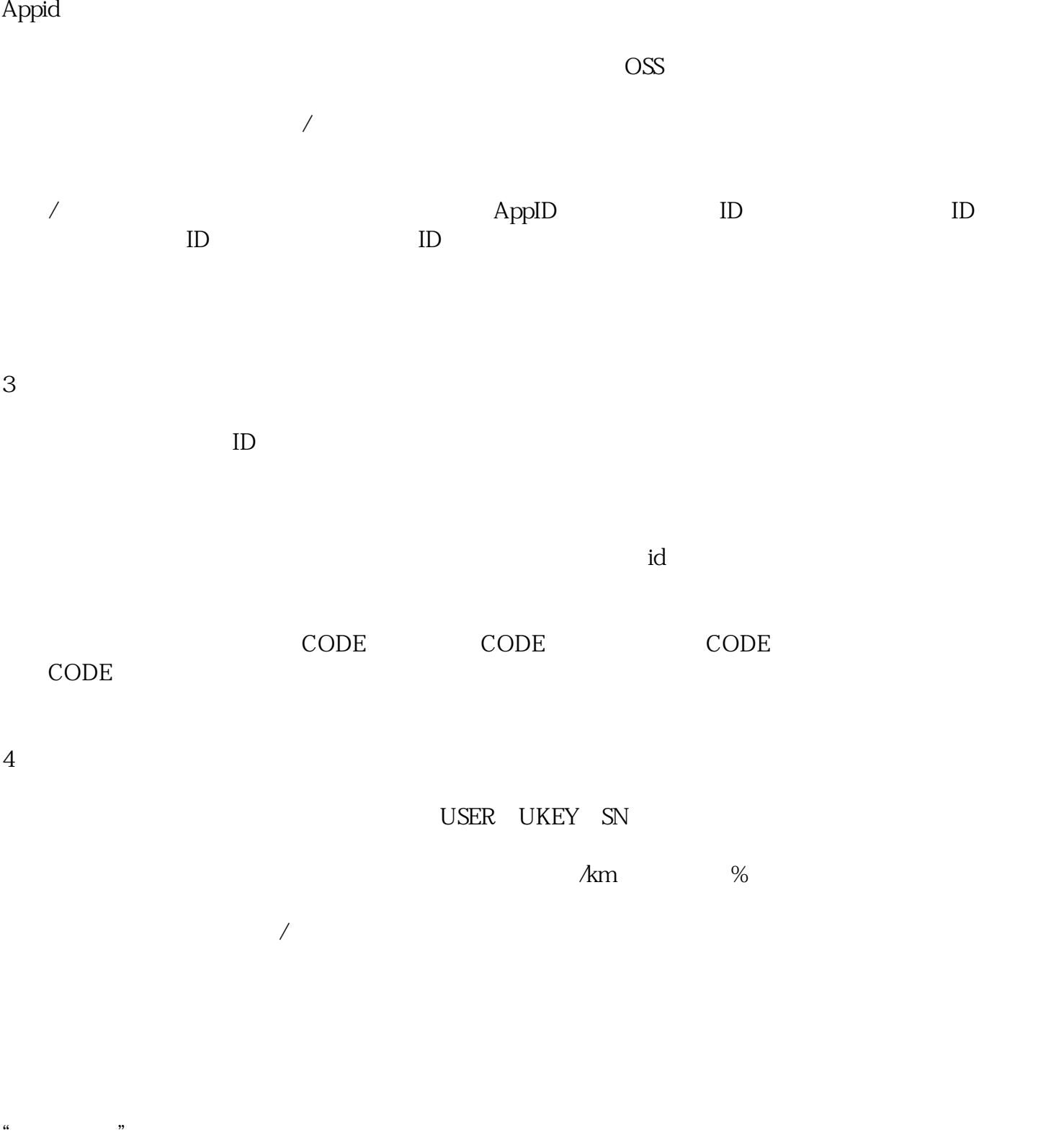

 $\sqrt{\frac{u}{\kappa}}$